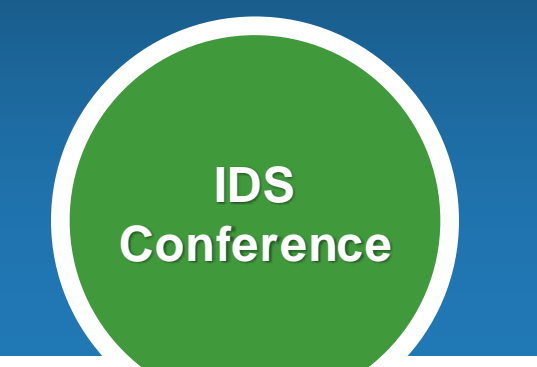

# **OCLC Web Services for Developers**

## **Karen A. Coombs**

**Product Manager, Developer Network August 3, 2010**

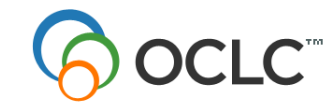

 $\mathbb{C}^{\mathbb{M}}$  The world's libraries.

## **What is a Web Service?**

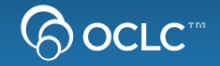

- **Exposes data at the machine-to-machine level**
- **Lets you mix and match from all sorts of sources and build your own apps (mashups)**
- **Engages the library software development community**
- **Wikipedia: mashup is a [web application](http://en.wikipedia.org/wiki/Web_application) that combines data from more than one source into a single integrated tool**

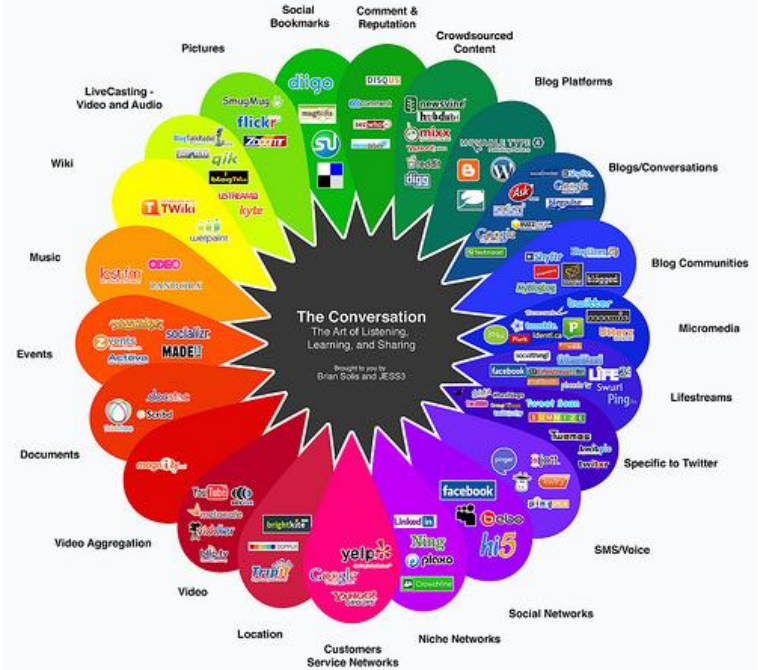

## **Why should we be interested?**

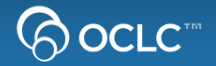

**Expose library collections in new ways**

• **via mashups and web apps**

**Strong Social Aspect – Community Building** 

- **Allows Developers to create innovate applications**
- **User networks: students, researchers and the larger world**
	- **Contributors**
	- **Consumers**

**Part of connecting the community to the library**

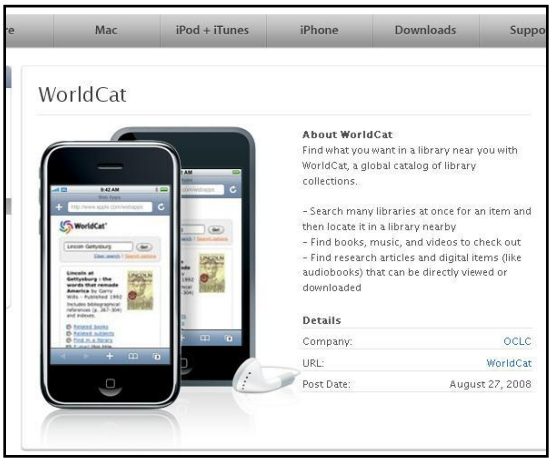

## **WorldCat Basic API**

- **Search WorldCat with OpenSearch and get RSS or Atom responses**
- **Find books, video, music and more in the WorldCat database**

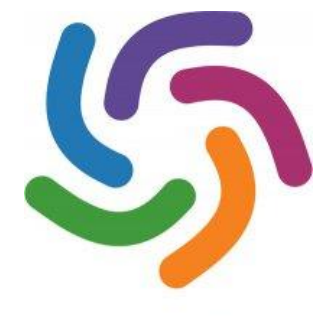

**WorldCat**<sup>®</sup>

- **Get Titles, Authors, ISBNs and OCLC numbers**
- **Get records in standard bibliographic citation formats (APA, Chicago, Harvard, MLA, and Turabian)**
- **Get links back to WorldCat.org for more information including geographically-sorted Library information**

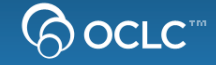

## **WorldCat Search API**

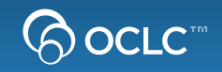

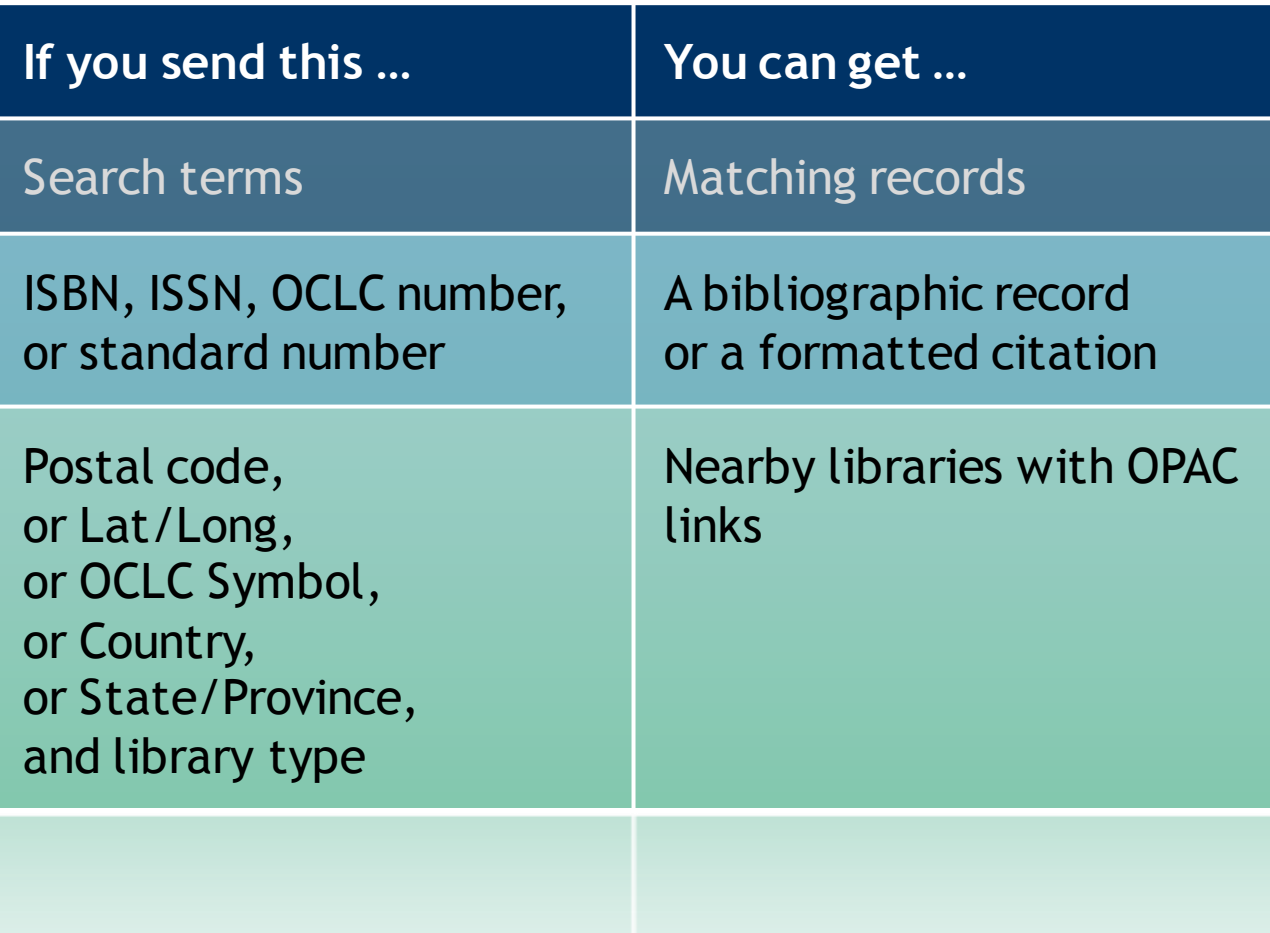

## **WorldCat Registry**

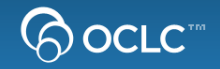

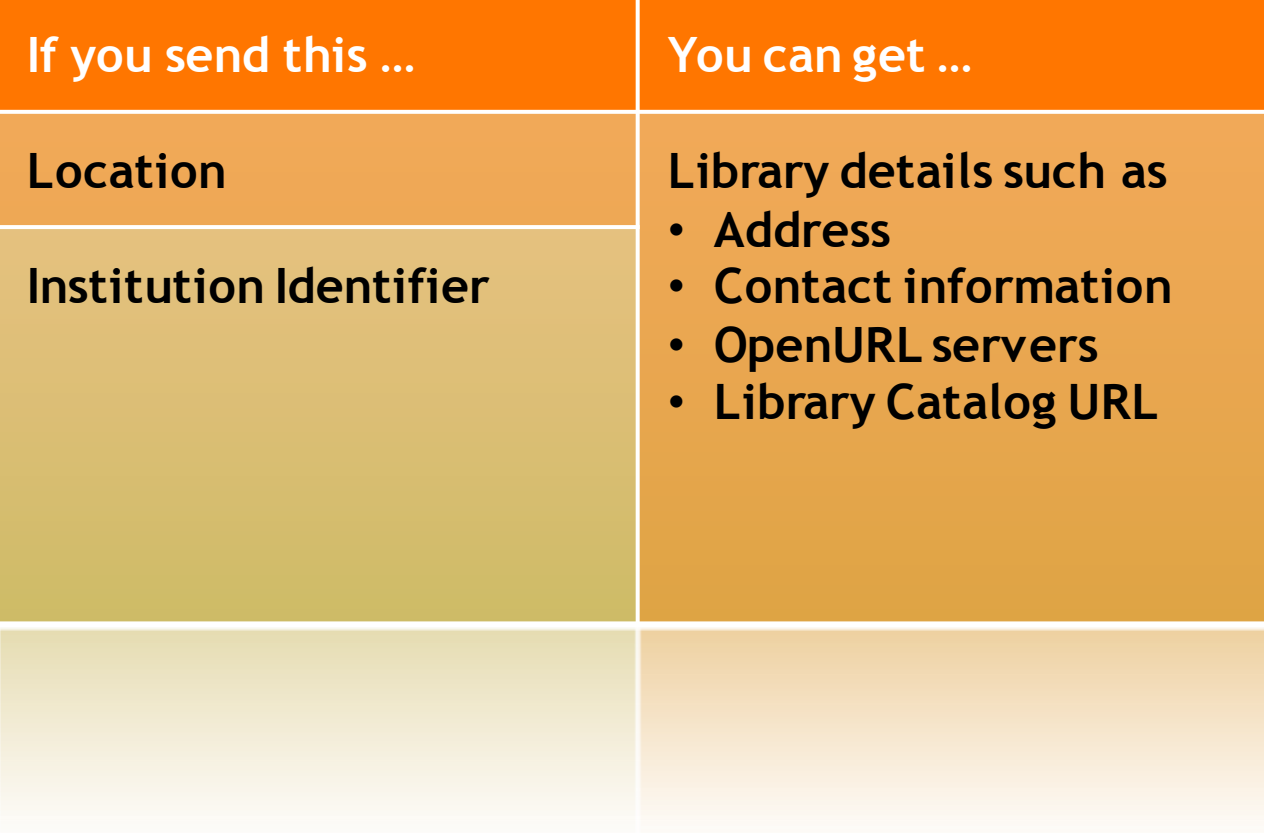

## **OpenURL Gateway**

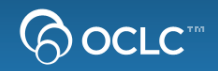

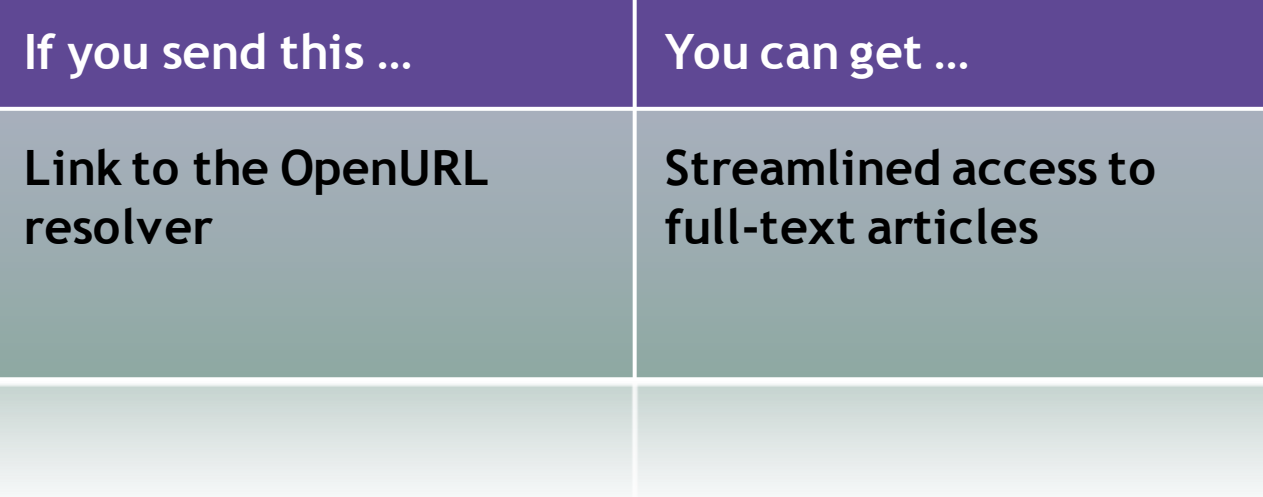

## **xID Identifier Services**

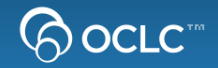

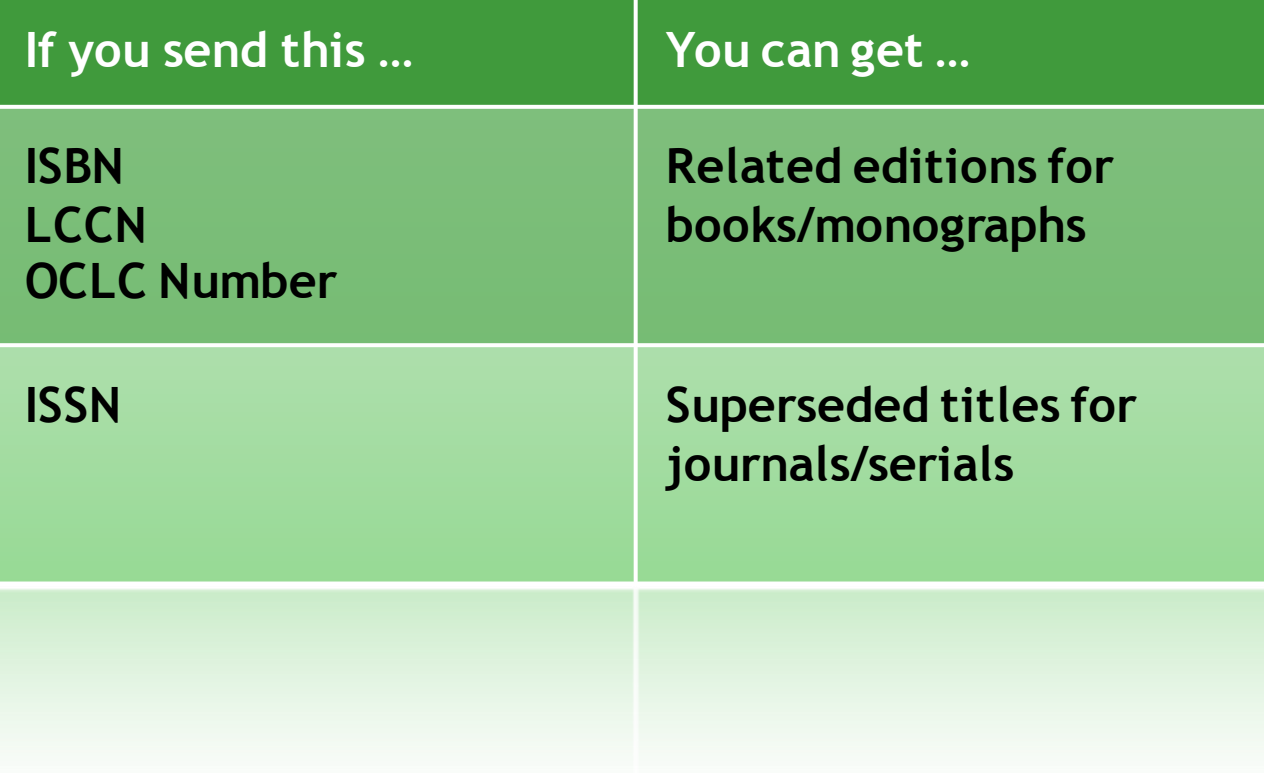

## **WorldCat Identities**

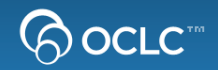

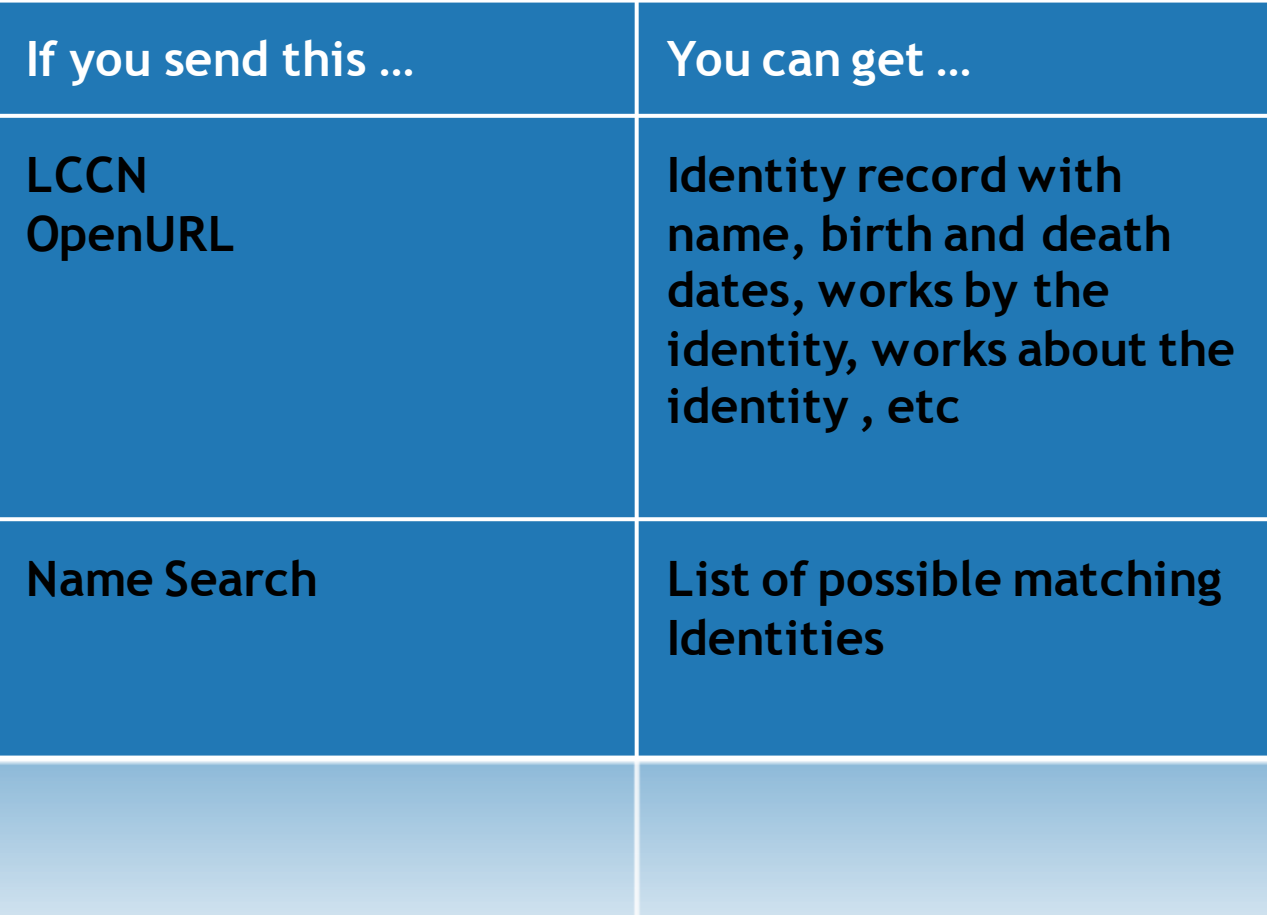

## **Question Point KB Web Service**

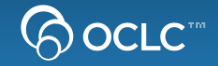

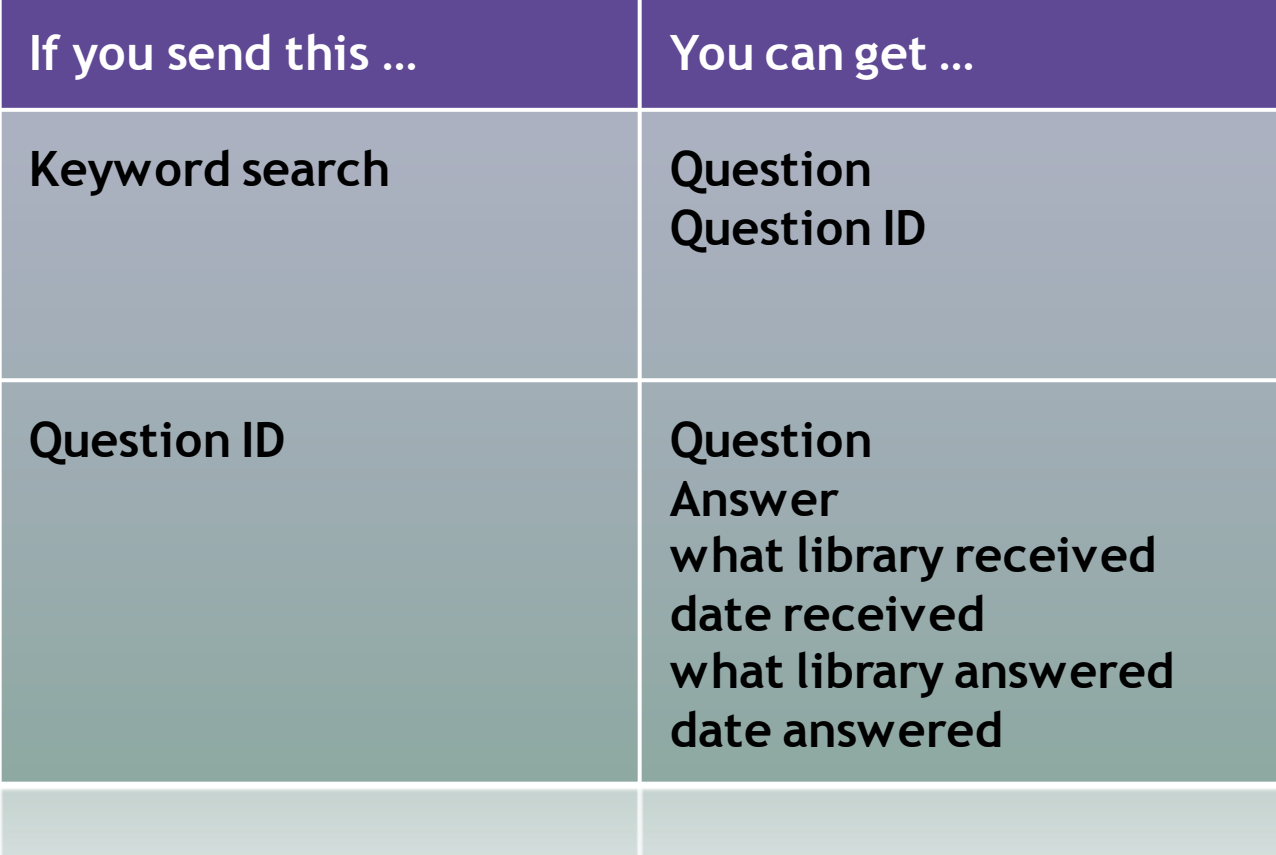

## **CSU Library Search WorldCat Search API**

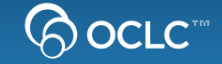

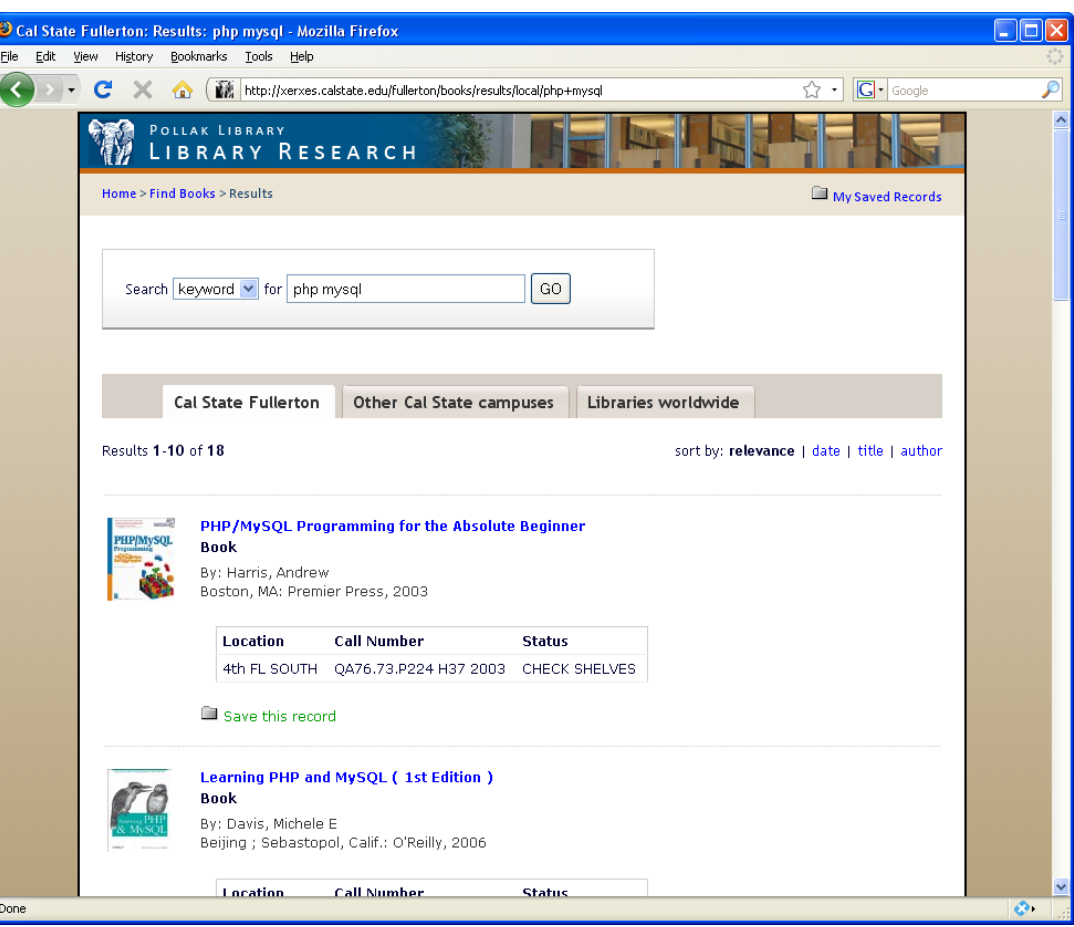

<http://xerxes.calstate.edu/fullerton/books>

## **LouFind: Citation Formatting, Nearby Libraries, WorldCat Registry, and Google Maps**

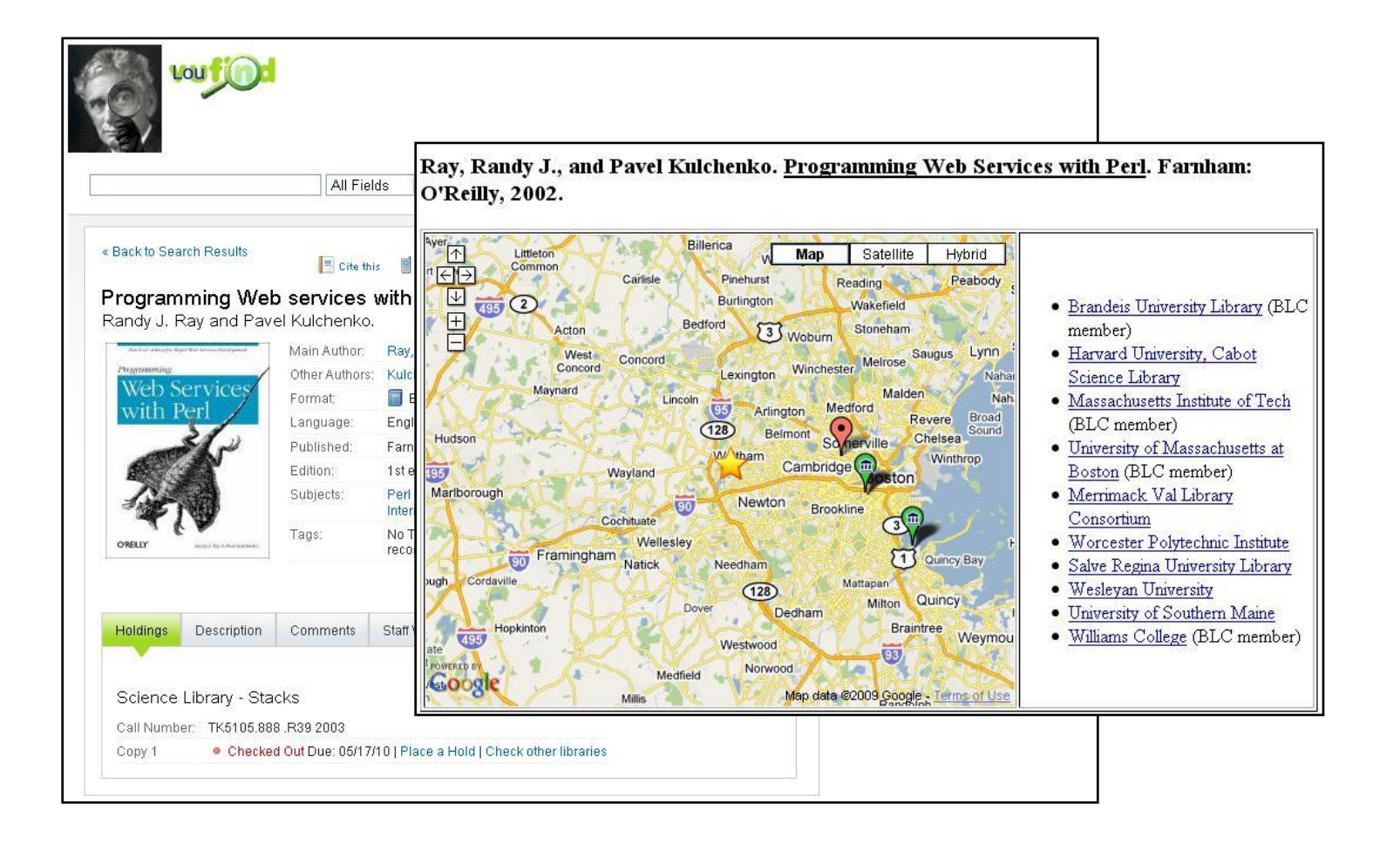

A OCLC<sup>™</sup>

## **Wageningen UR Library Catalogue WorldCat Search API, OpenURL Registry**

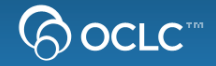

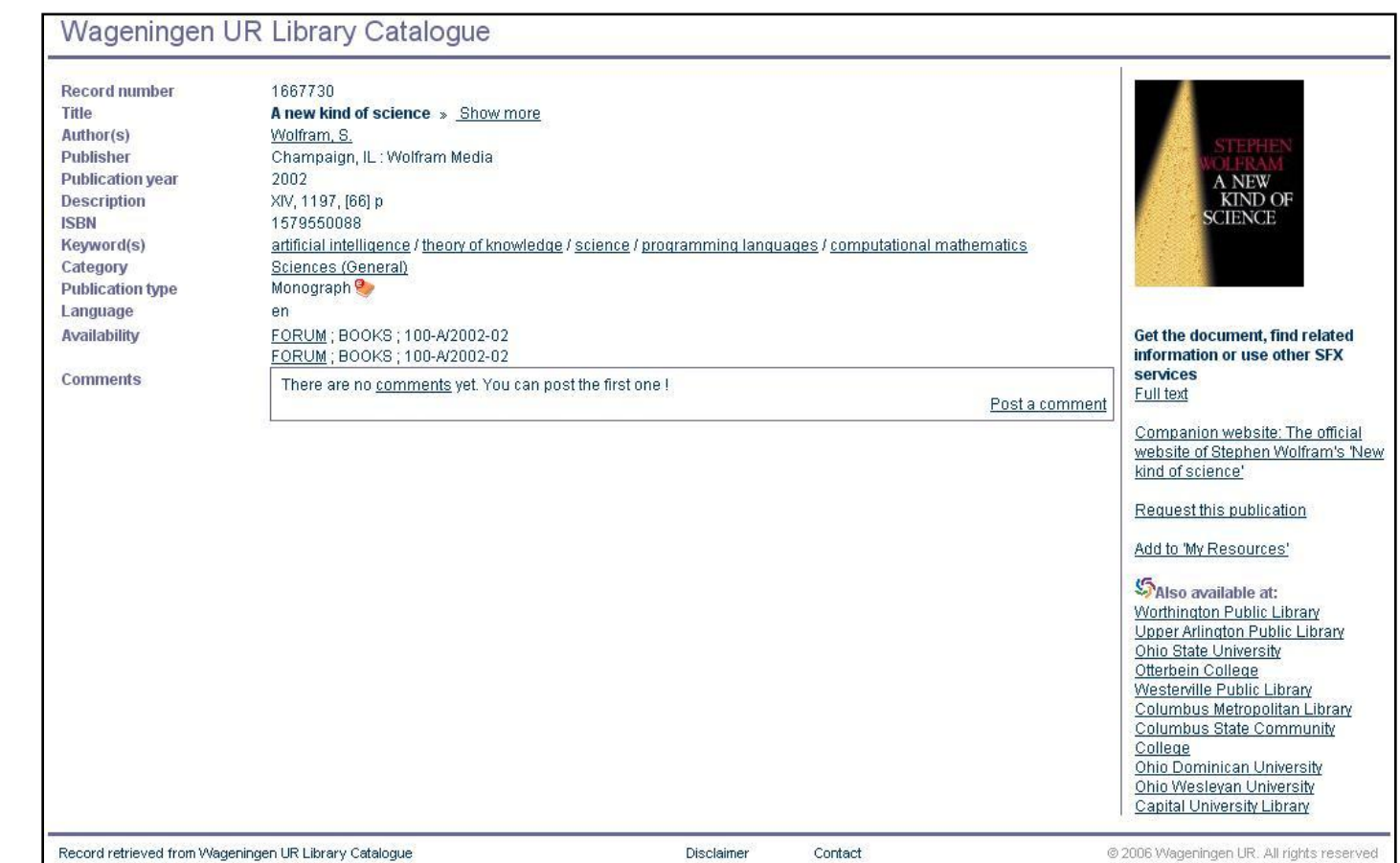

### <http://library.wur.nl/WebQuery/catalog/lang/1667730>

## **Miami University Libraries Citation formatting**

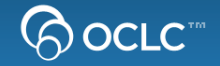

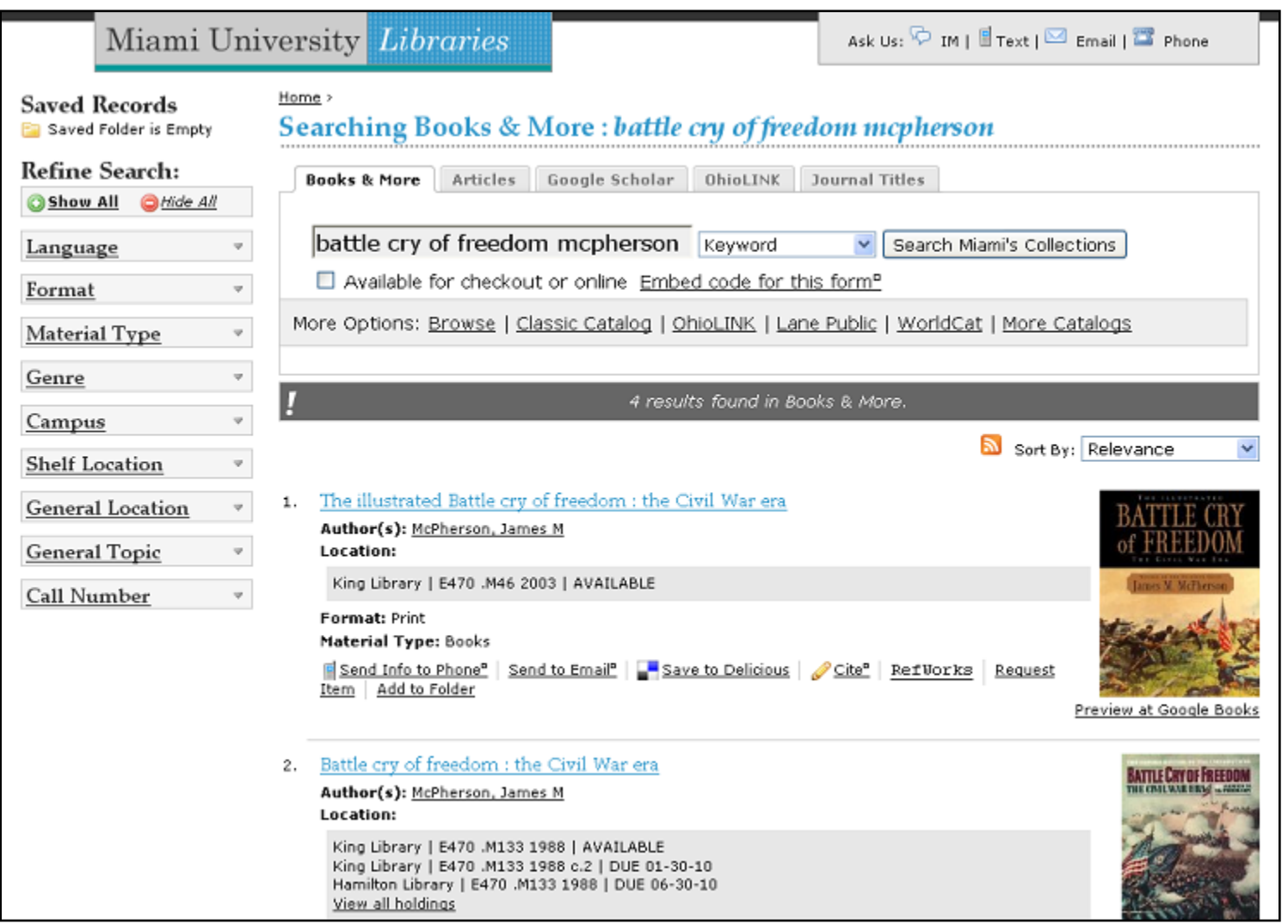

## **Miami University Libraries Citation formatting**

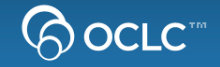

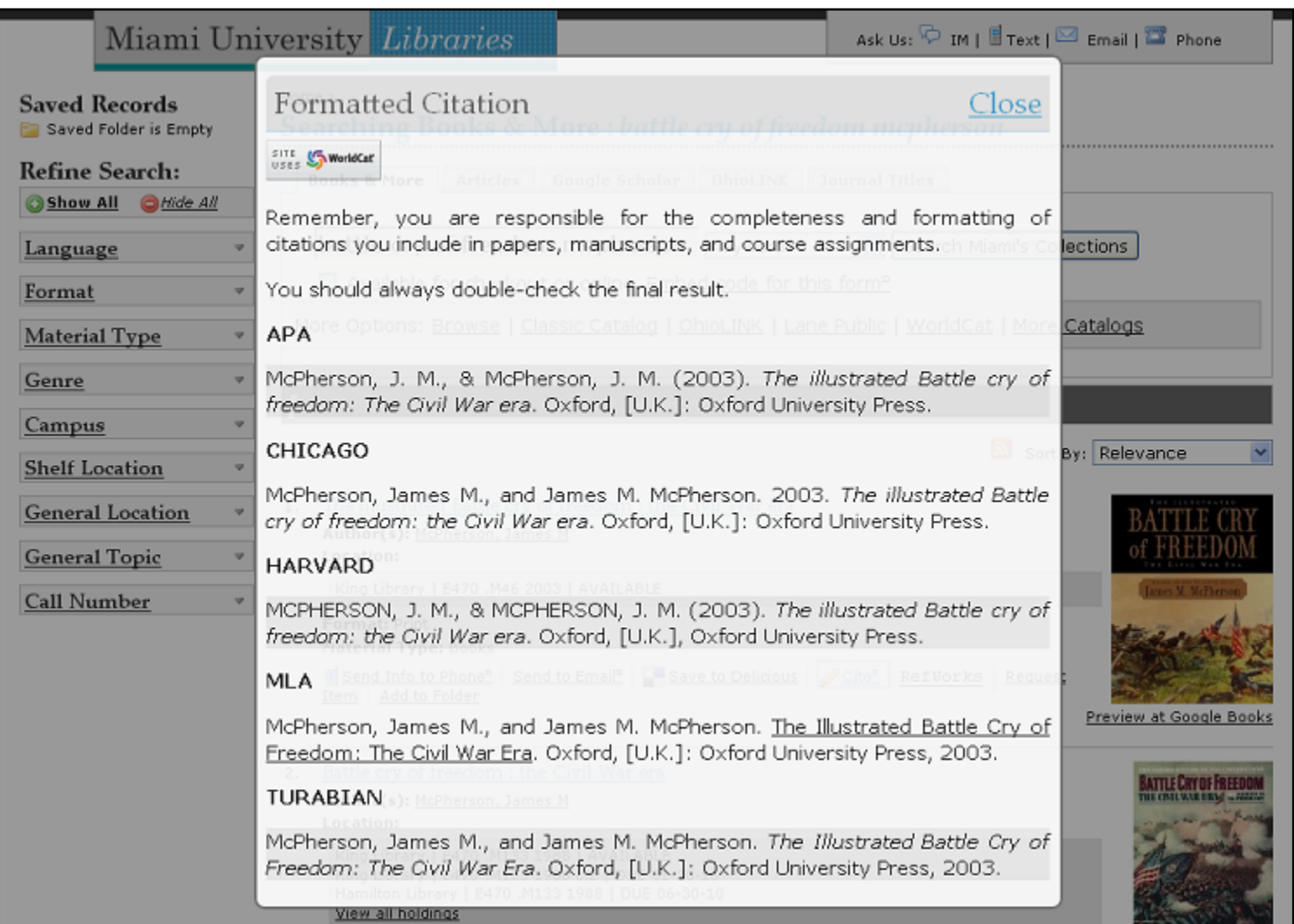

## **WeRead Search API with Language Limits**

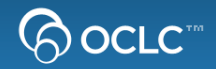

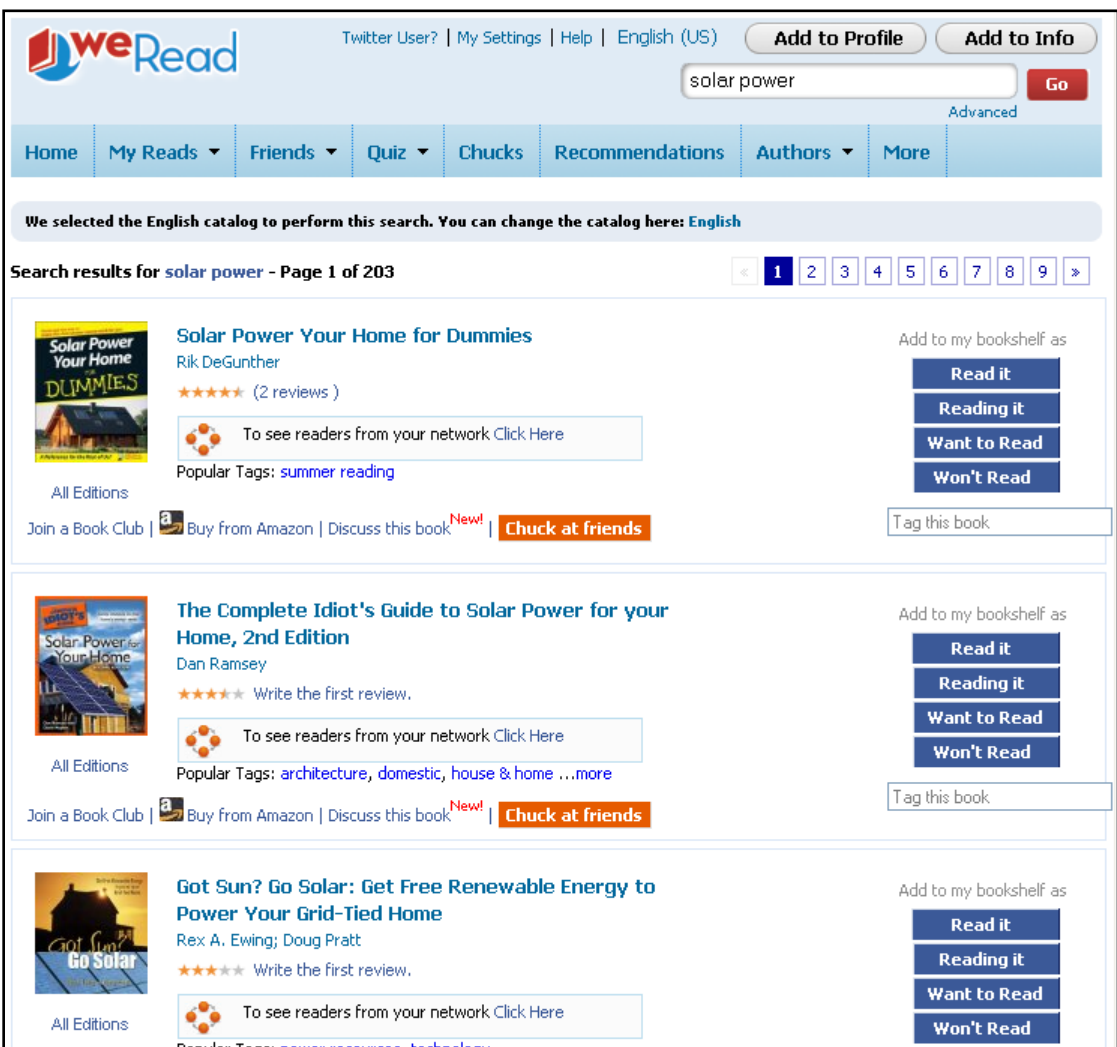

## **WeRead Search API with Language Limits**

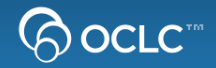

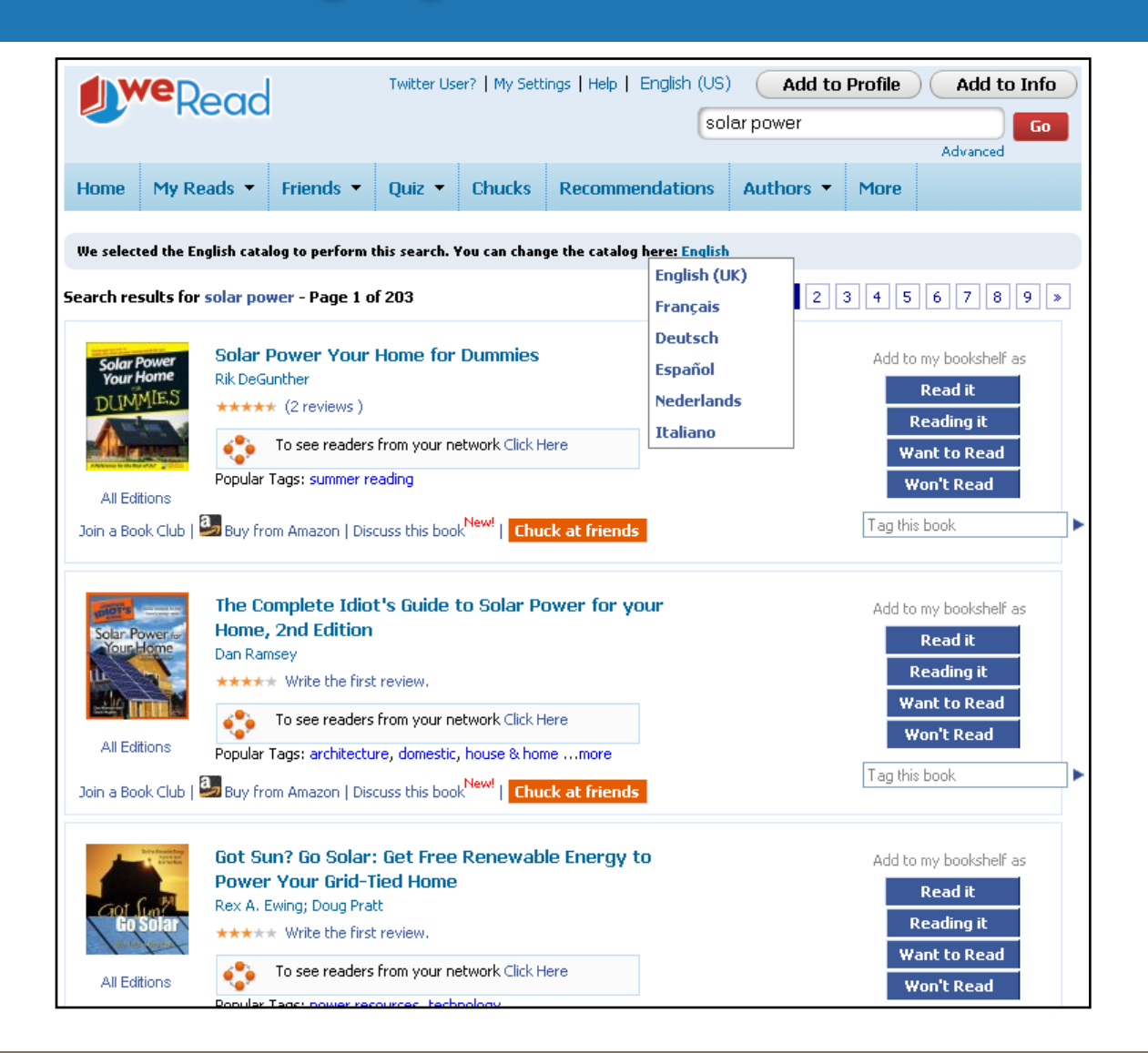

## **WeRead Search API with Language Limits**

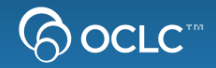

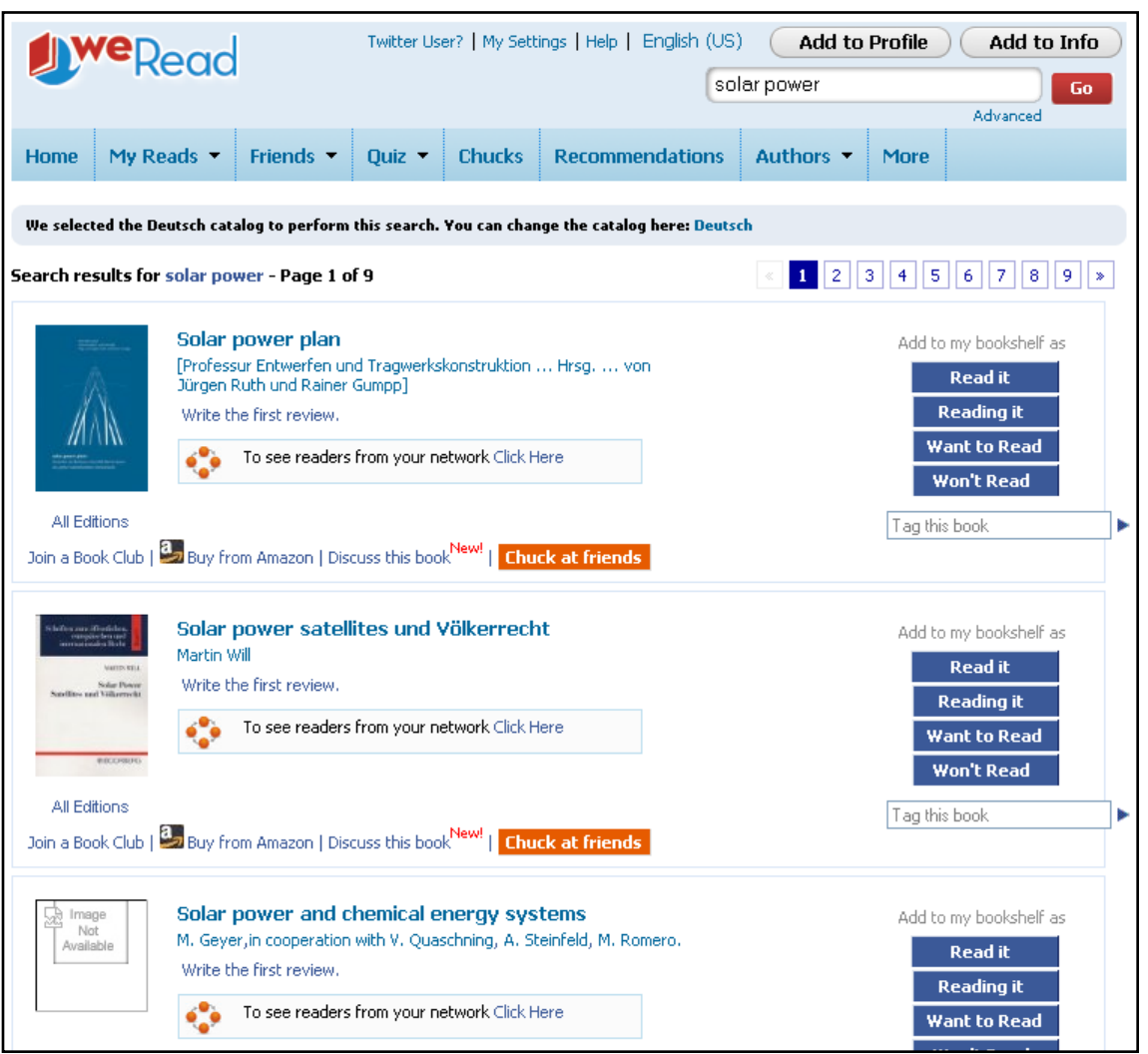

## **WorldCat in RedLaser and pic2shop**

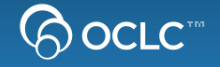

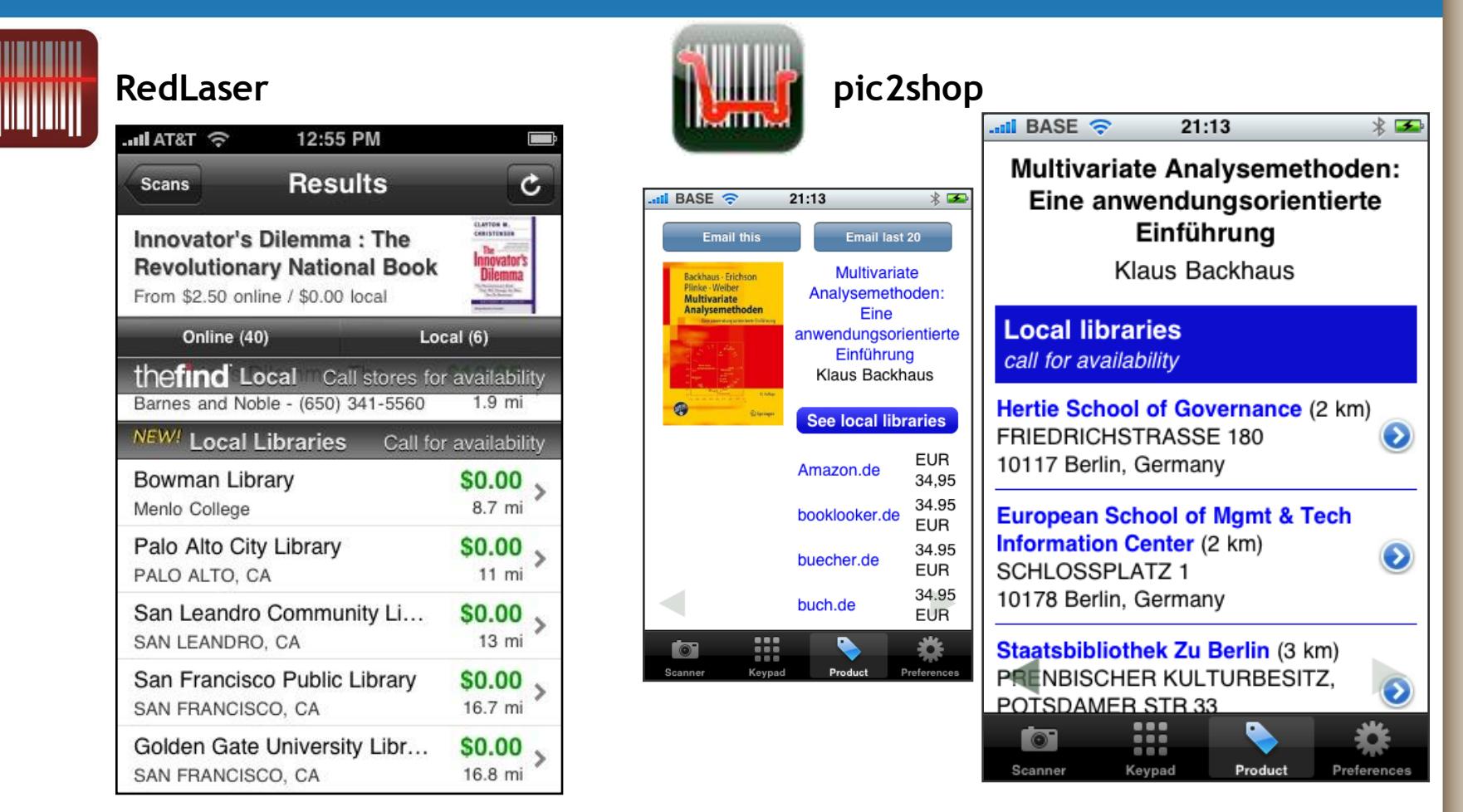

**See RedLaser and the WorldCat Search and Registry APIs in action:**

**<http://www.youtube.com/watch?v=fDv1cAYR5wcSee>**

## **iBookshelf**

**By Title** 

**By Author** 

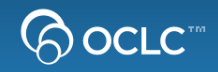

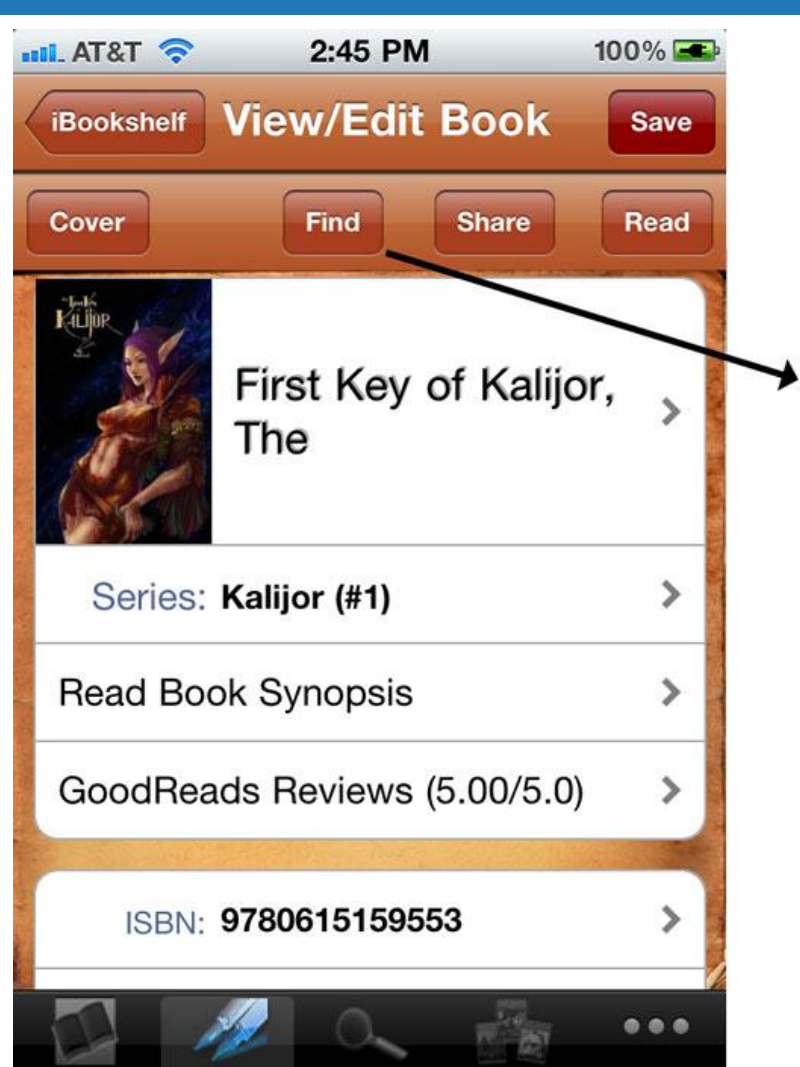

By Genre

**By Series** 

More

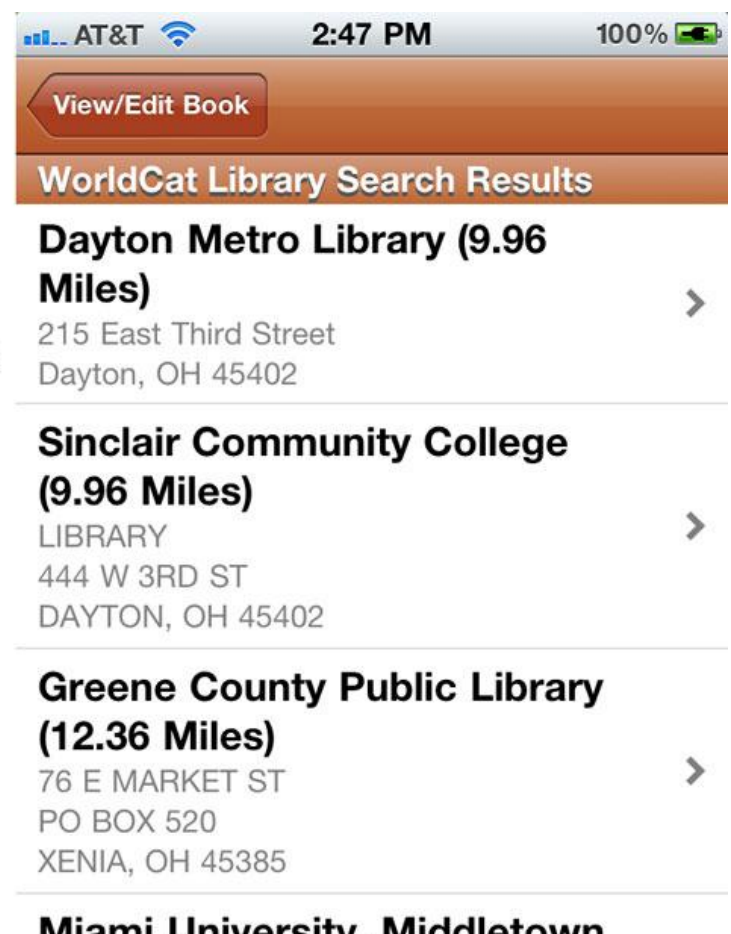

### **Miami University, Milagretown**

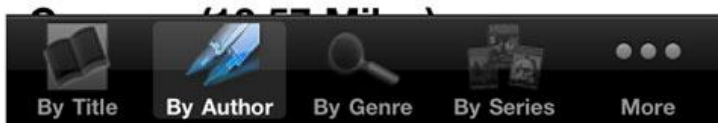

## **Identities in Search TRLN**

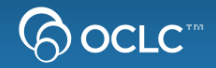

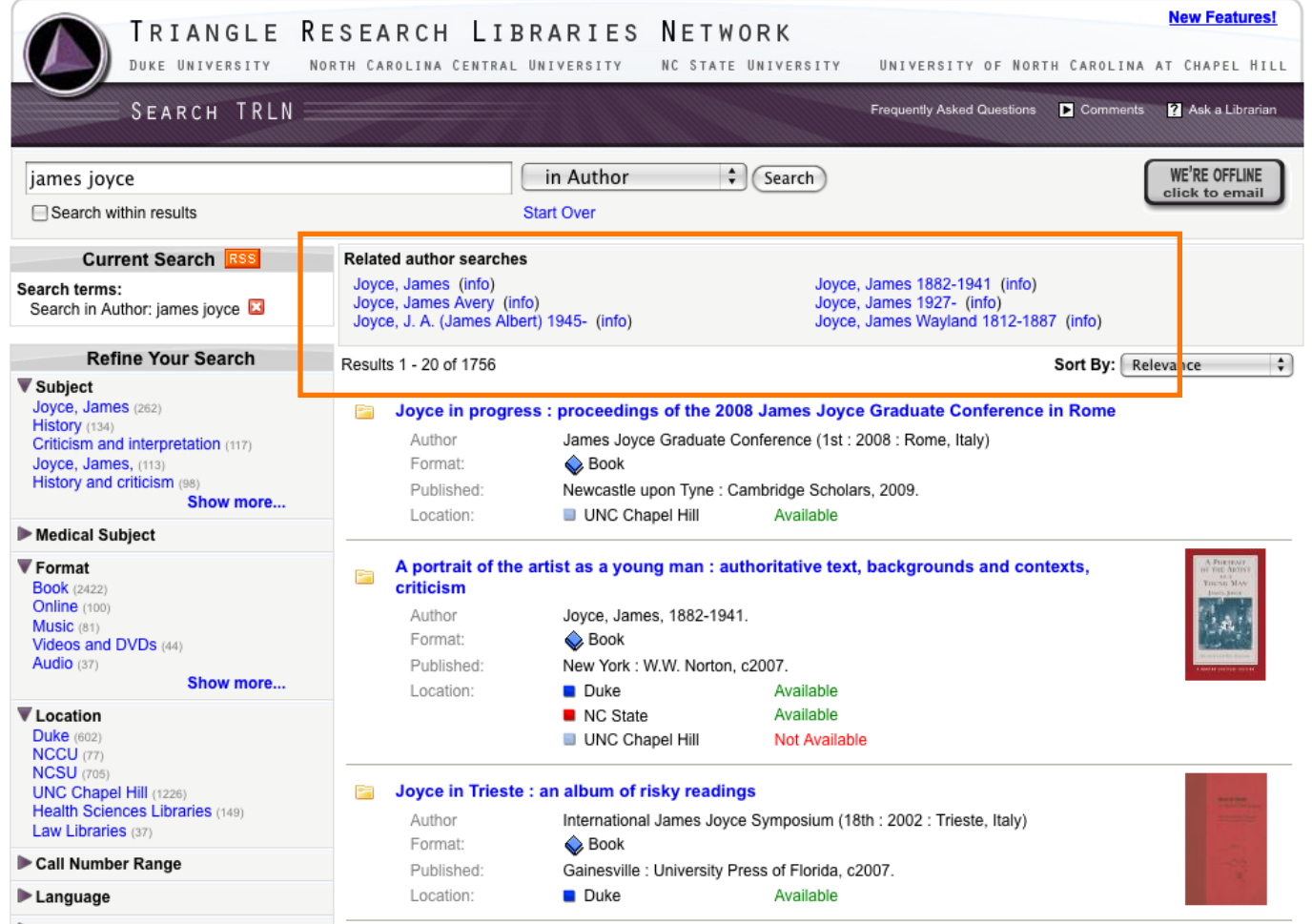

## **VuFind Reccomender Module**

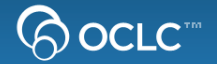

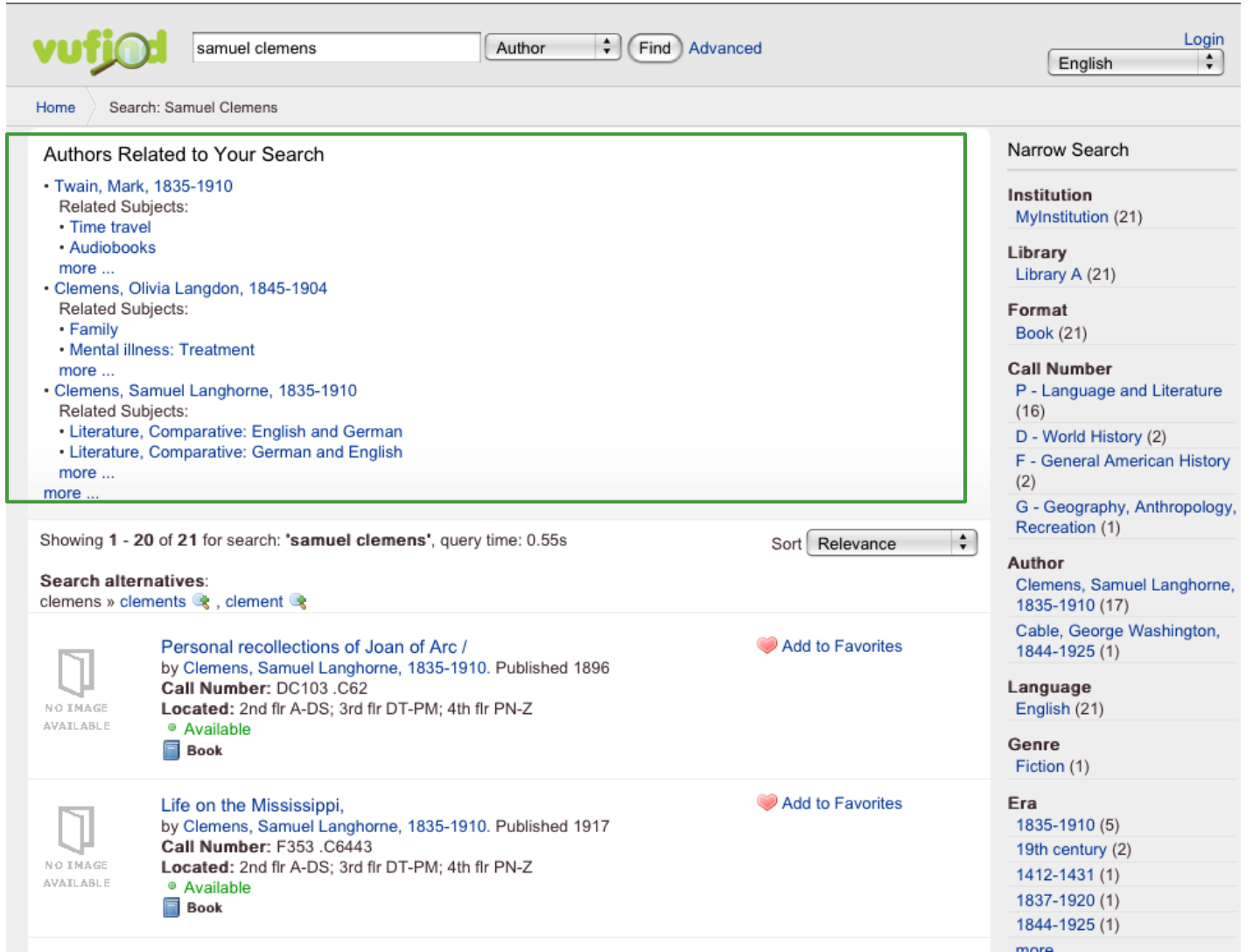

## VuFind Recommender Module - Terminology **Services**

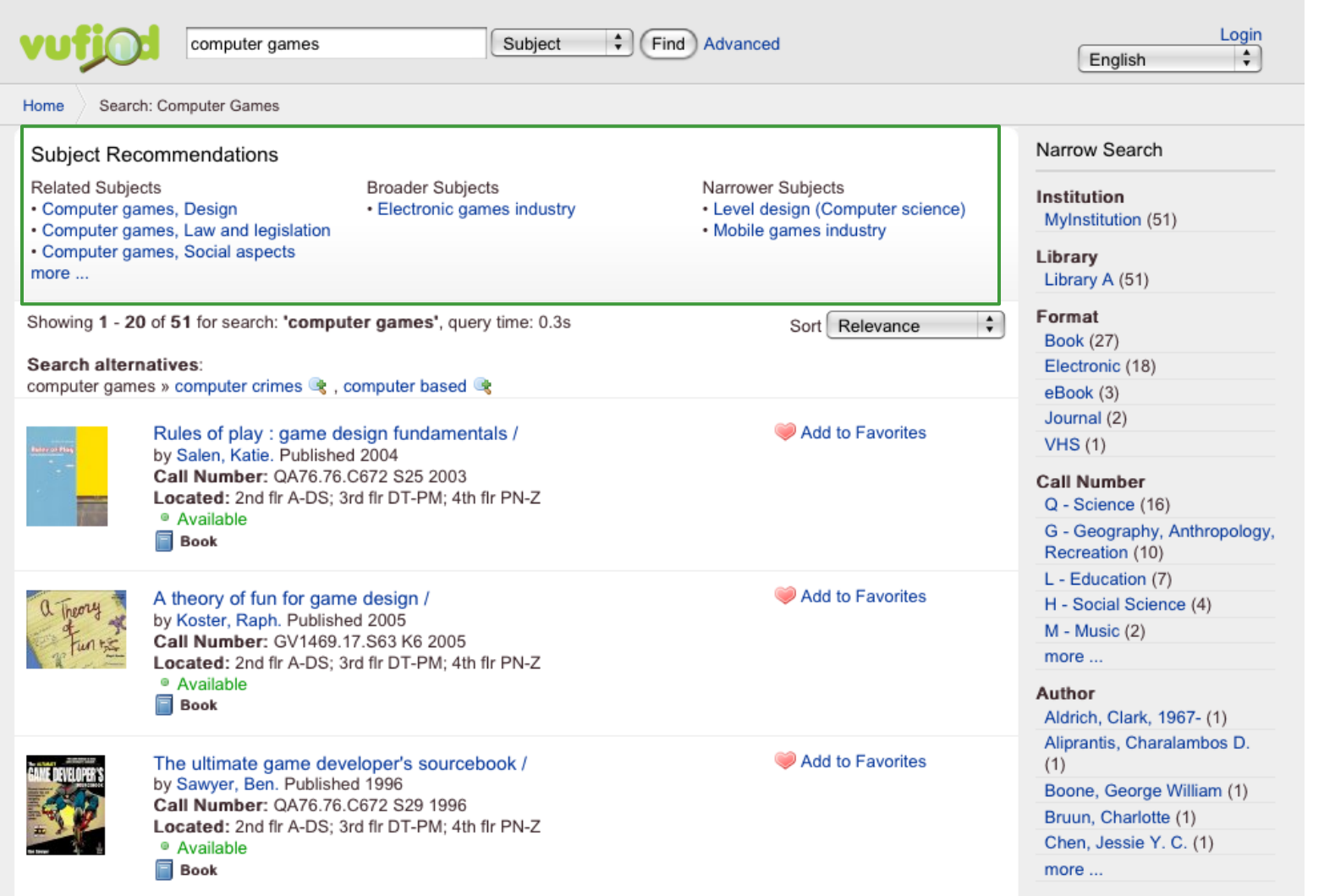

**BOCLC** 

## **AskREF: QuestionPoint Knowledgebase**

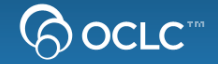

# AskREF: Search Question Point Knowledgebase: MSU Libraries

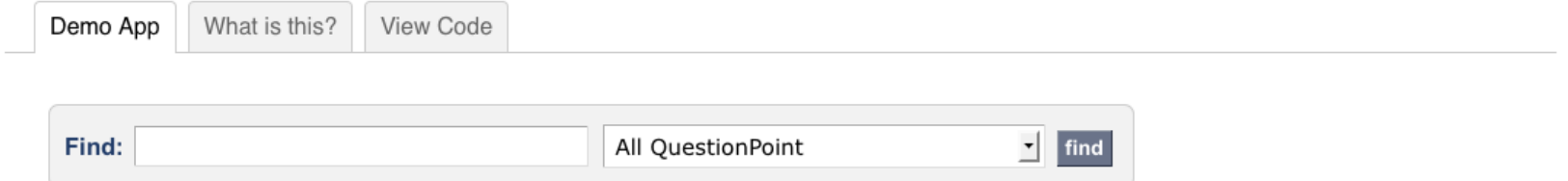

## **AskREF: QuestionPoint Knowledgebase**

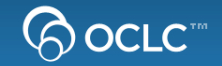

## AskREF: Search QuestionPoint Knowledgebase: MSU Libraries

(GETTING ANSWERS FROM PEER REFERENCE LIBRARIANS)

Demo App

What is this? View Code

#### Reset the page

Results of your QuestionPoint all search for ipod (Showing matches from the last year)

- 1. what is (are) an ipod (ipods)? is the word ipod an acronym and if so what does it stand for. **Answer I Related Terms**
- 2. Someone . . . told me that she heard a statistic that went something like this: "Between Thanksgiving and Christmas, an IPOD was sold every 4 minutes." Can you help me verify or correct that statistic, and provide a citation? I want to relate this to... **Answer I Related Terms**
- 3. [From Chat Transcript]: What are the lyrics to the song "My Generation" by the Who? **Answer | Related Terms**
- 4. Hi. Looking at your site for downloadable material (music, audio books, etc.). It seems that nothing is available for use with **MAC** computers. Is this true.

**Answer | Related Terms** 

5. I need a reports/news/article on Microsoft Zune advertisement.

**Answer | Related Terms** 

## **AskREF: Terminology Services**

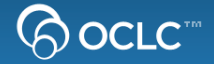

# AskREF: Search Question Point Knowledgebase: MSU Libraries

Demo App

What is this? View Code

Return to list of questions related to ipod

Related terms for your query of ipod

- ipod touch digital music player
- · jpod digital music player

## **AskScotland: QuestionPoint Knowledgebase**

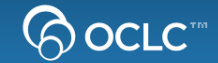

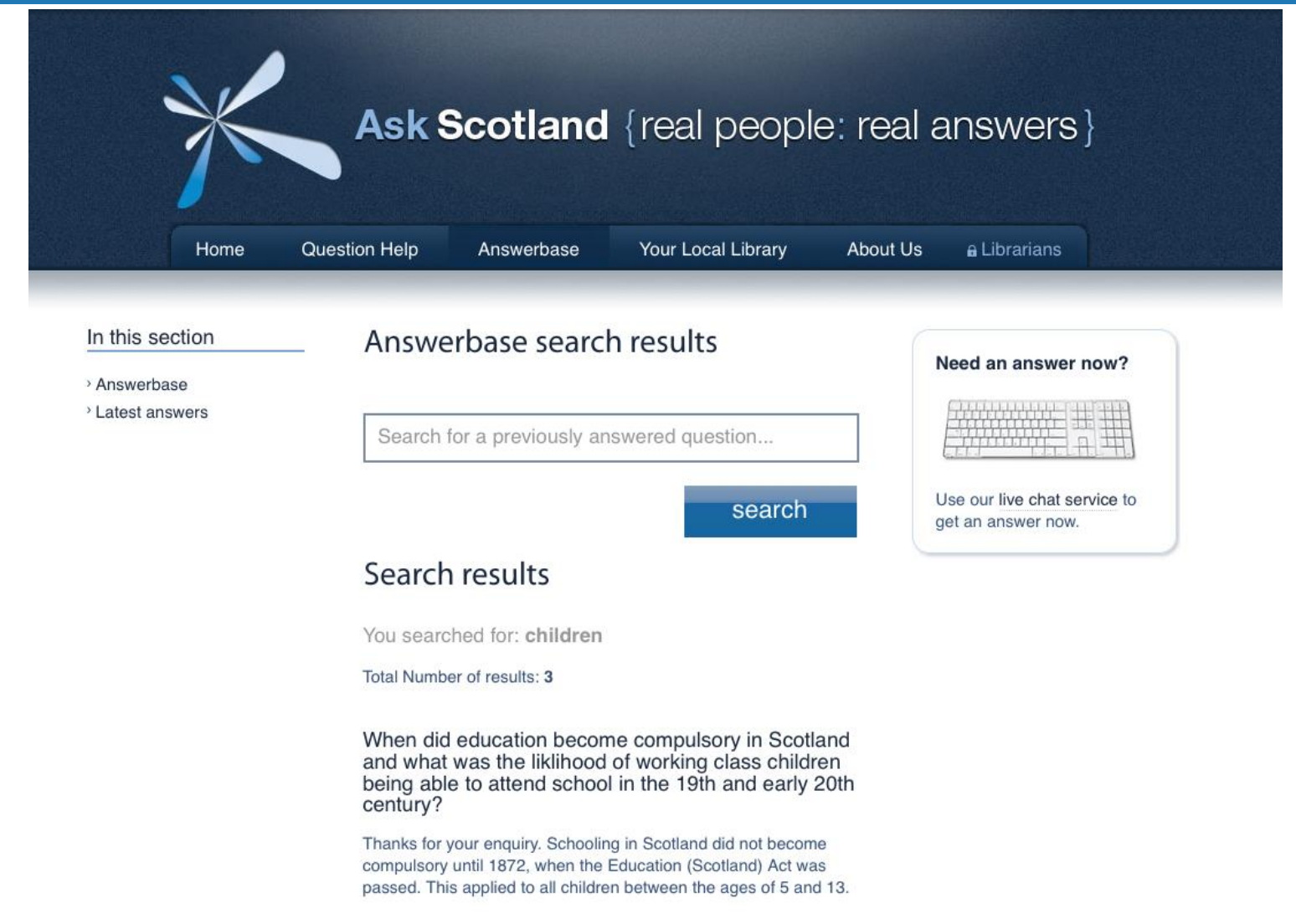

## **Other Possibilities**

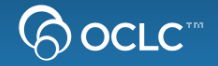

- **Crosslisting Print and Electronic Holdings**
- **Providing Journal Table of Contents**
- **Peer Reviewed Indicators**
- **Providing Information about the Author**
- **Providing Links to Free Fulltext**
- **Adding Similar Items**
- **Build a Catalog Search Box**

## **Crosslisting Print and Electronic Holdings**

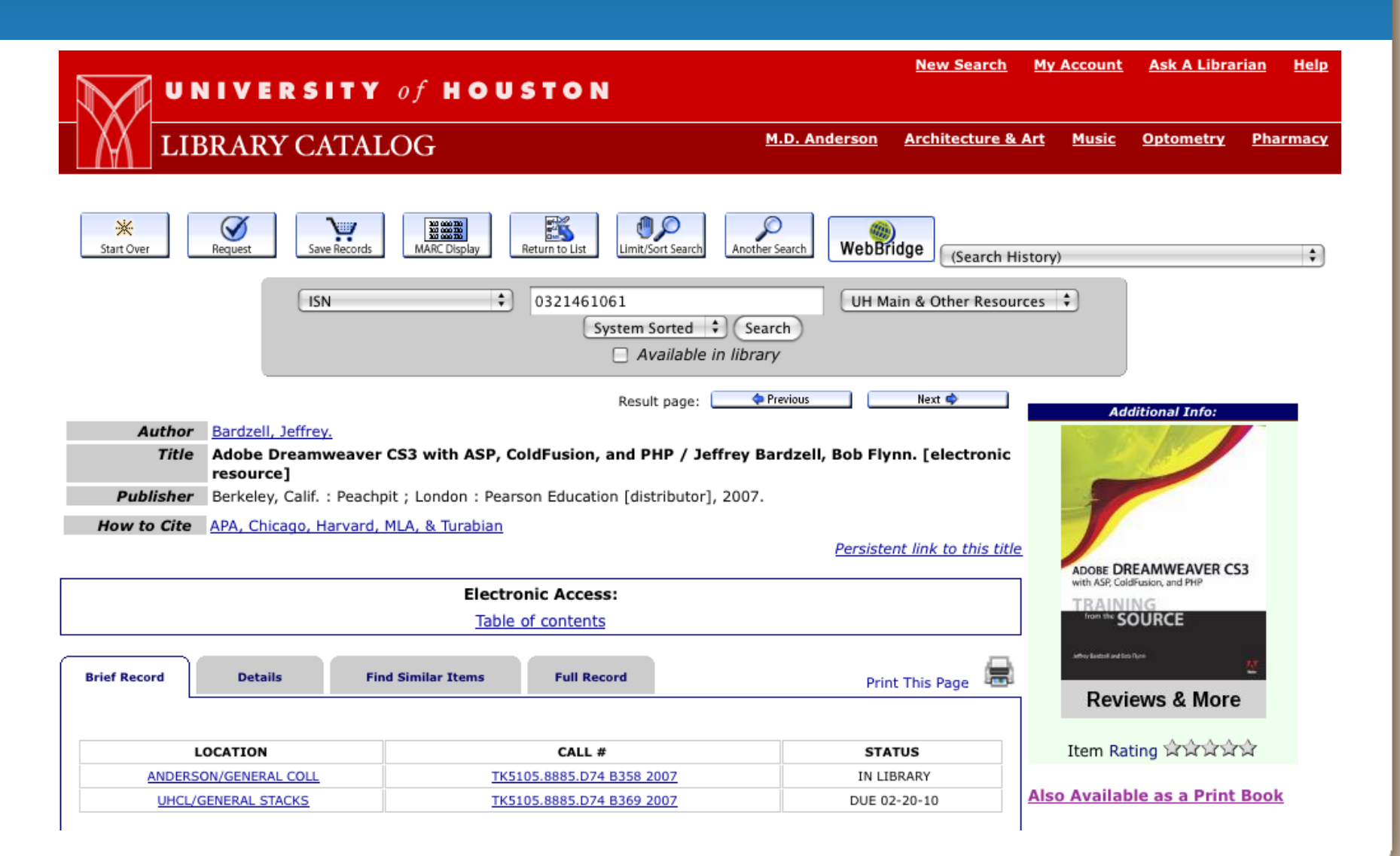

**るocrc** 

## **Providing Journal Table of Contents**

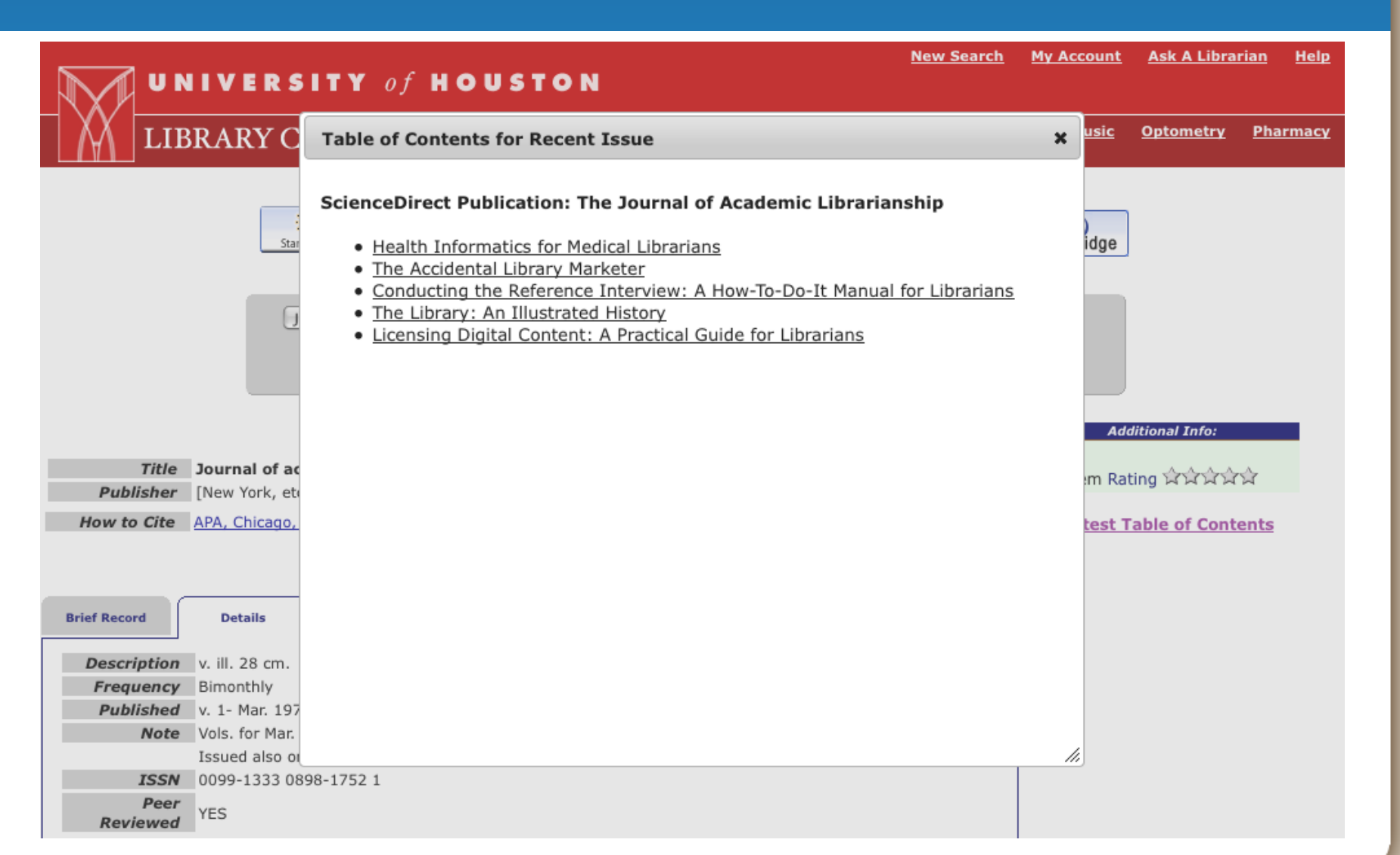

 $\bigotimes$  OCLC  $^{\scriptscriptstyle \mathsf{mo}}$ 

## **Peer Review Indicators**

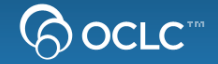

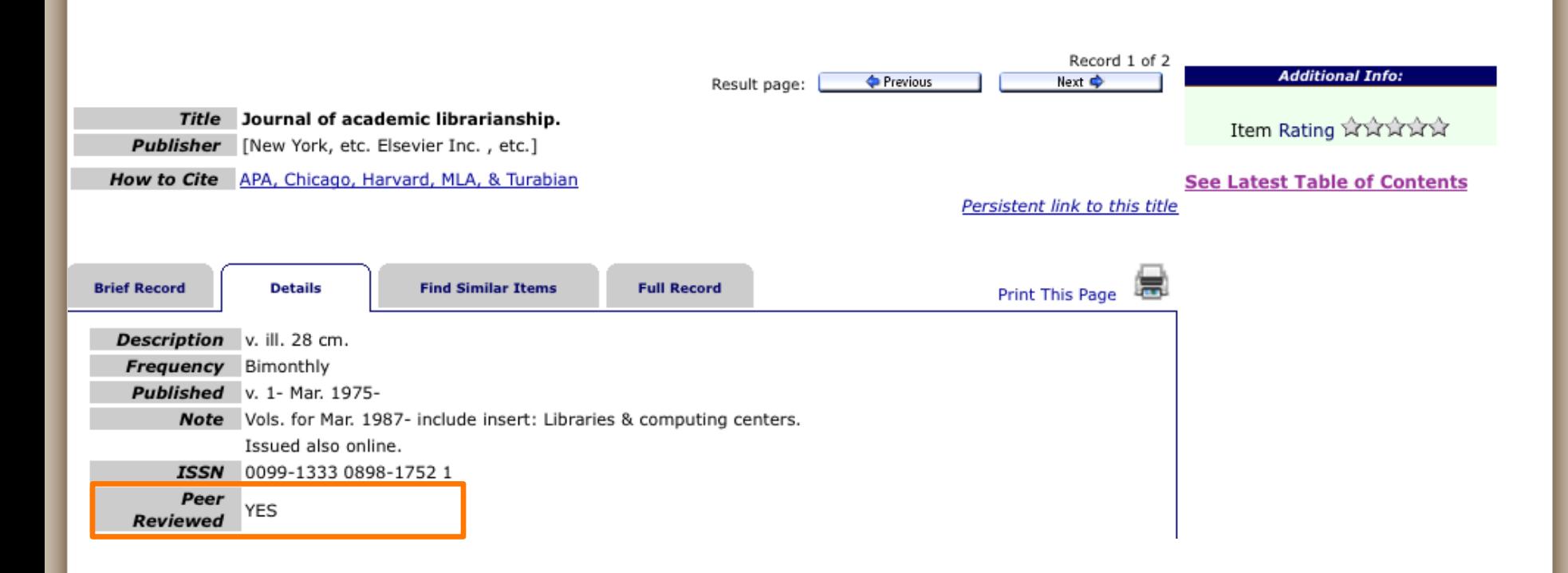

## **Providing Info about the Author**

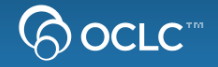

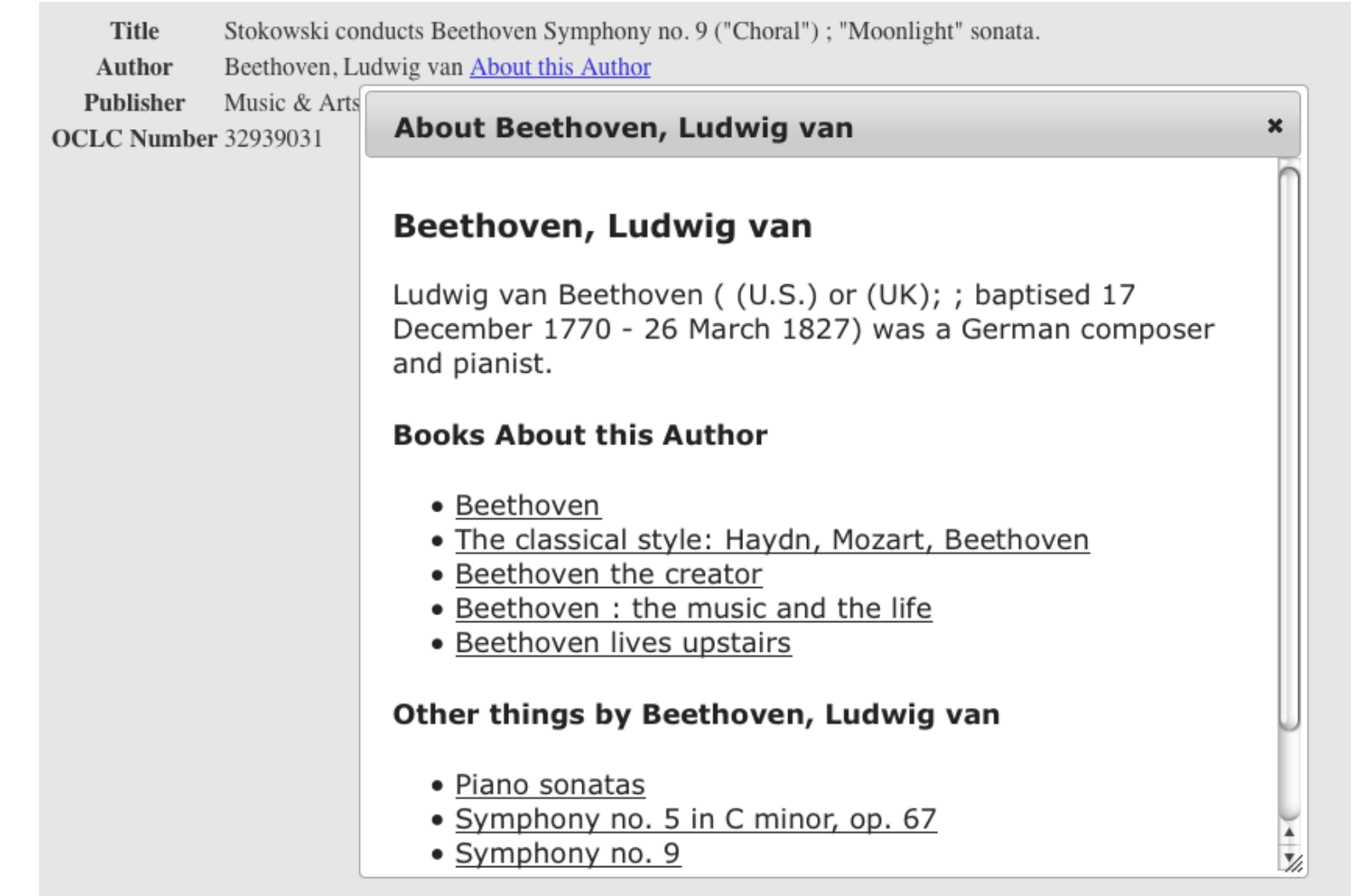

## **Providing Links to Free Full text**

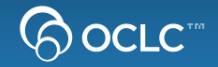

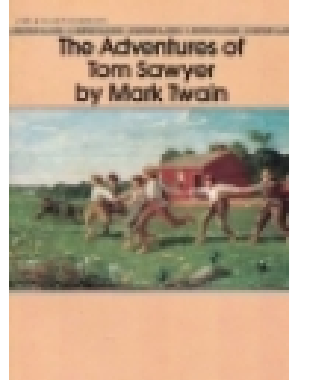

Title The adventures of Tom Sawyer / Author Twain, Mark **About this Author** Publisher University of California Press, : [2002?] 0520235754 **ISBN** OCLC Number 48932731

**Ratings from LibraryThing** 

\*\*\*\* 8820 copies, 74 reviews

**Fulltext for another edition from Hathi Trust** 

Other Libraries with this Item

Please enter a Zip Code

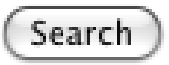

## **Adding Similar Items**

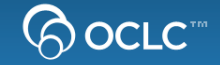

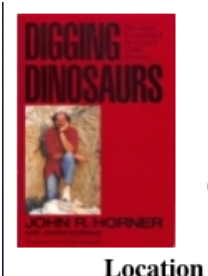

Digging dinosaurs / Title Horner, John R. About this Author Author Publisher Workman Pub.,: c1988. **ISBN** 0894802208 OCLC Number 18190573 Status Copies

UTC Library (3rd Floor) Available 1

**Ratings from LibraryThing** 

**★★★★** 142 copies, 1 reviews

#### **Other Libraries with this Item**

Please enter a Zip Code Search

#### **Similar Items**

- The dinosaurs of **Waterhouse Hawkins** : an illuminating history of Mr. **Waterhouse Hawkins,** artist and lecturer
- $\bullet$  The complete T, rex
- Encyclopedia of dinosaurs
- The riddle of the dinosaur
- D is for dinosaur : a prehistoric alphabet
- The horned dinosaurs : a natural history
- The new dinosaur dictionary
- Kings of creation: how a new breed of scientists is revolutionizing our understanding of dinosaurs
- The Dinosauria
- Dinosaur tracks and traces

## **Building a Catalog Search Box**

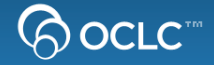

One task that many small libraries can find daunting is embedding a keyword search box for their library catalog into their library website. This script helps make that easier by using the WorldCat Registry to look up a library's ILS Vendor and catalog url. Then based on this building a keyword search form that can be easily cut and paste into a website.

Input your institutions OCLC Symbol to have a search box auto-generated. If your catalog isn't currently supported a message stating this will be displayed. If you'd like to help add search boxes for additional catalogs like Koha, please send a message to the OCLC DevNet Listsery.

OCLC Symbol

Search

#### **Ex Libris**

Cut and paste the following code to create a keyword catalog search for your catalog.

```
<form action="http://seneca.sunyconnect.suny.edu:4390/F" method="get">
<input type="hidden" name="func" value="find-b"/>
<input type="hidden" name="find code" value="WRD"/>
<label for="keyword"> Enter a Keyword to Search For</label>
<input type="text" value="" id="keyword" name="request"/>
<input type="submit" value="Search"/>
\langle/form>
```
## **More Applications !!!**

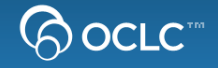

### • **Code samples -**

www.worldcat.org/devnet/wiki/SearchAPIDemos

• **Application Gallery -** www.oclc.org/applicationgallery/

### • **Demo Code –**

http://www.worldcat.org/devnet/code/devnetDemos/

## • **Get your app in the gallery!**  Email either Karen Coombs (coombsk@oclc.org) or Alice Sneary (snearya@oclc.org)

## **Connect with other developers, continue the conversation**

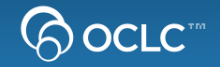

**How to officially join the OCLC Developer Network? Join the WC-DEVNET-L listserv (free!)**

- **Boston Mashathon Sept 23 – 24 @ Microsoft NERD**
- **Listserv** <https://www3.oclc.org/app/listserv/>
- **Blog** <http://worldcat.org/devnet/blog/>
- **Wiki** <http://worldcat.org/devnet>
- **Twitter** <http://twitter.com/oclcdevnet/>